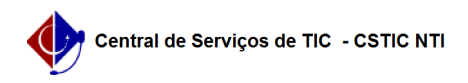

## [Tutorial] Como emitir um documento de Declaração de Vínculo 27/07/2024 00:32:19

## **Imprimir artigo da FAQ**

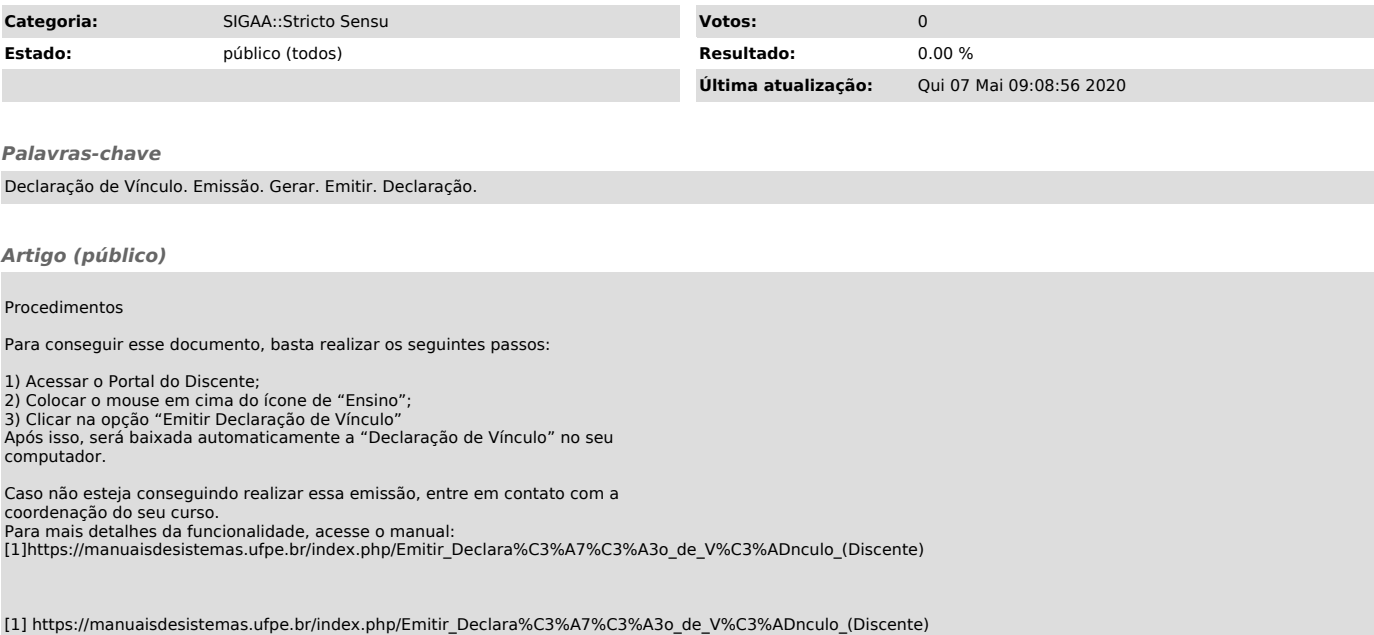